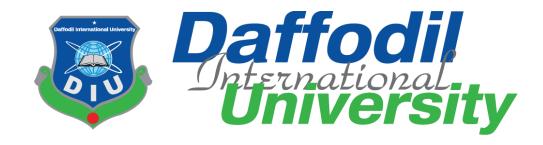

### **EDUSYS**

# (Admin & Teachers portal)

## **Submitted By**

Md. Tamim Talukder

ID: 152-35-1303

Batch 17<sup>th</sup>

Department of Software Engineering

**Daffodil International University** 

## **Supervised By**

Md Shohel Arman

Lecturer

Department of Software Engineering

**Daffodil International University** 

### **Declaration**

I hereby declare that I have taken this project under the supervision of **Md. Shohel Arman**, **Lecturer**, **Department of Software Engineering**, **Daffodil International University**. I also declare that neither this project nor any part of this has been submitted elsewhere for award of any degree.

Tominfletter

Md. Tamim Talukder

ID: 152-35-1303

Batch: 17<sup>th</sup>

Department of Software Engineering

Faculty of Science & Information Technology

Daffodil international University

Certified by

Shul 12-12-19

**Md. Shohel Arman** 

Senior Lecturer

Department of Software Engineering

**Daffodil International University** 

### **Acknowledgement**

At first, I am grateful to the Almighty Allah for making me eligible to complete this project. Then I would like to thank my supervisor **Md. Shohel Arman, Lecturer**, Department of Software Engineering. I am extremely grateful and indebted to her for his expert, sincere and valuable guidance and encouragement extended to me.

Beside my supervisor, I would like to express my sincere thanks to **Dr. Touhid Bhuiyan**, Professor and Head of Software Engineering Department for his constant encouragement.

I would like to thank those who helped me in my project by their very important suggestions without their passionate participation and input; the project could not be successfully conducted. I take this opportunity to record my sincere thanks to all the faculty members of the Department of Software Engineering for their help and encouragement.

Last but not least, I would like to thank my parents for their unconditional support, love and without this we would not have come this far.

#### **Abstract**

#### **Abstract**

Many of education organizations try to increase education quality. One of the aspects of this improvement is managing of school resources.

Education Management System carried on by any individual or institution engaged in providing a services to students, teachers, guardians and other persons are intermediary that performs one or more of the following functionalities — Student Admission, Employee Registration, Student List, Employee List, Student Attendance, Employee Attendance, Student Routine, Result Management, Payroll & Accounts.

Education Management System (EMS) is such a service which provides all services for an educational institute to make your life easier and faster by assuring its performance. Easy User Management System, Easy Admission Process, Easy Attendance System.

EMS is a system that will provide you a bird's eye view of the functioning of the entire educational institution. It is a management information system helps to manage the different processes in an educational institution like General Administration, Staff Management, Academics, Student Management, and Accounts etc. The information is made using the latest technologies and help's to make decision making a lot faster, effective and easier than ever before. Also helps to improve the overall quality of education of the institution.

## **Table of content**

| Chapte  | r 11                                 |
|---------|--------------------------------------|
| Introdu | ction1                               |
| 1. Int  | roduction1                           |
| 1.1     | Outline of the Project               |
| 1.2     | Scope of this application            |
| 1.3     | Focusing of the Project              |
| 1.4     | Features of the Project              |
| Chapte  | r 23                                 |
| 2.1     | python feature                       |
| 2.2     | Database Platform3                   |
| 2.3     | sqlite3 Server database Introduction |
| Chapte  | r34                                  |
| Diag    | gram4                                |
| 3.1     | Use case diagram4                    |
| 3.2     | Use case for admin5                  |
| 3.3     | Activity diagram6                    |
| 3.4     | Activity diagram (create student)7   |
| 3.5     | Activity diagram (update profile)8   |
| 3.6     | Activity diagram (create employee)9  |
| 3.7     | Activity diagram (Take Teacher)10    |
| 3.8     | Activity diagram (Take Attendance)11 |
| 3.8     | Database diagram                     |
| 3.9     | Class diagram                        |
| 3.10    | Sequence diagram (login)14           |
| 3.10    | Sequence diagram (logout)            |
| 3.11    | System architecture and design       |
| Chapte  | r 417                                |
| Mai     | nual17                               |

| 4.1      | login               | 17 |
|----------|---------------------|----|
| 4.2      | Home.               | 18 |
| 4.3      | Administration      | 19 |
| 4.4      | Attendance          | 20 |
| 4.4      | Database.           | 21 |
| Chapte   | er 5                |    |
| Future v | work and conclusion | 22 |

### 1.Introduction

Now a day's education management system plays a great role in world wide. EDUSYS is a system where admin can create student, teacher and employee. And teacher can easily take attendance of the students. Students also can login to the system and watch their result and routine.

### 1.1 Scope of this project

The area where we can use this project as:

• Any Educational Institution

### 1.2 Focusing of the Project

In this project, we try to build up sound software which can operate any challenging situation in the modern time. Administrator and users information are making effective decisions. The decisions are more accurate, relevant and timely the information stored or process is more effective.

### 1.3 Features of the Project

The features of the projects are:

Easy to use.

# Chapter 2 Platform Introduction

#### 2.1 Development Features

We use Python (Django framework) and sqlite3 database

#### 2.2 Python Features

- Python is a simple, easy, object oriented programming language.
- Django includes a rich class and library
- We can develop web application using Django

#### 2.3 Database Platform

A database is a collection of data. We use sqlite3 database .this is default Django database. Where we can store a millions of data.

### 2.4 Software Requirements

- Microsoft windows XP/ Windows 7/ Windows Vista/ Windows 8/ Windows 10/ Windows Server 2003, 2008, 2012.
- Visual Studio 2012 should be installed.
- · Django framework should be installed,

### 2.5 Language USED

- · Python in front end
- Django framework
- Sqlite3 database

## **Usecase:**

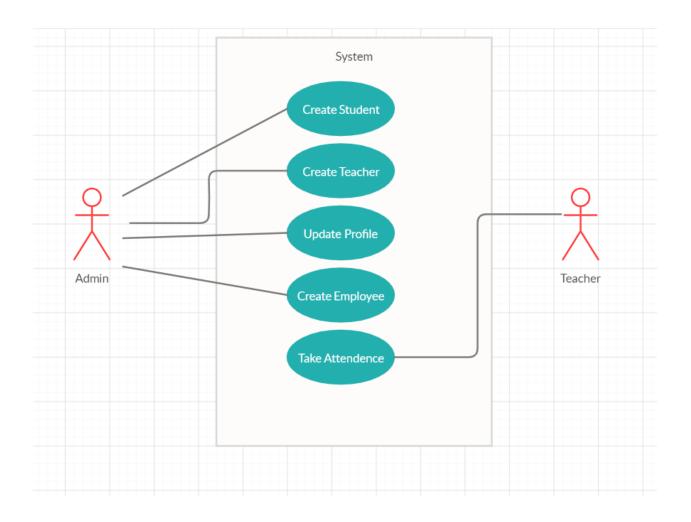

## **Use case for Admin:**

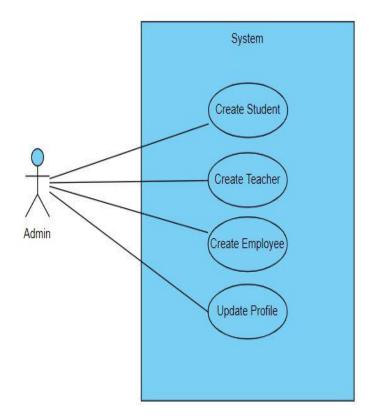

# **Activity Diagram:**

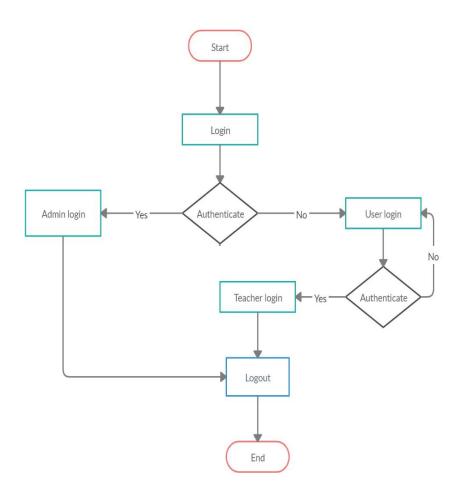

## **Activity Diagram (Create Student):**

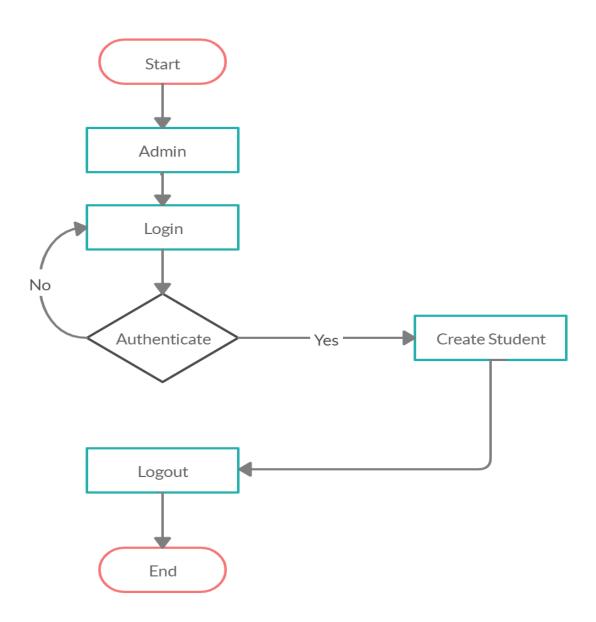

# **Activity Diagram (Update Profile):**

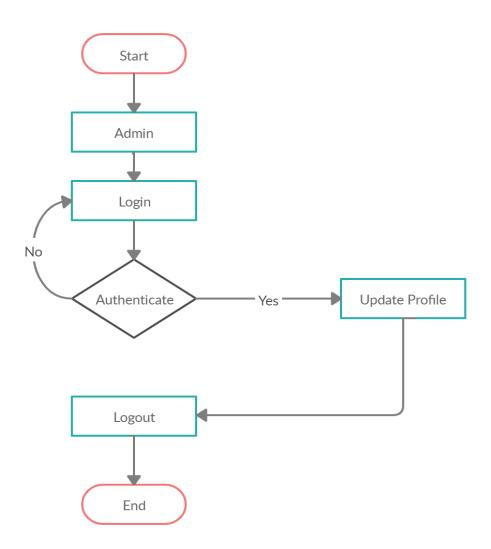

# **Activity Diagram (Create Employee):**

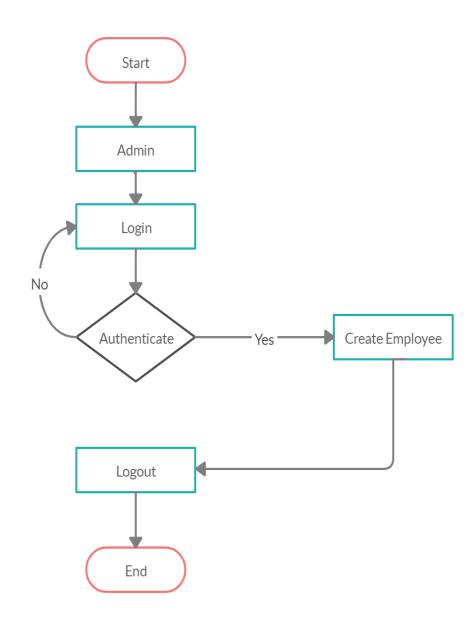

## **Activity Diagram (Create Teacher):**

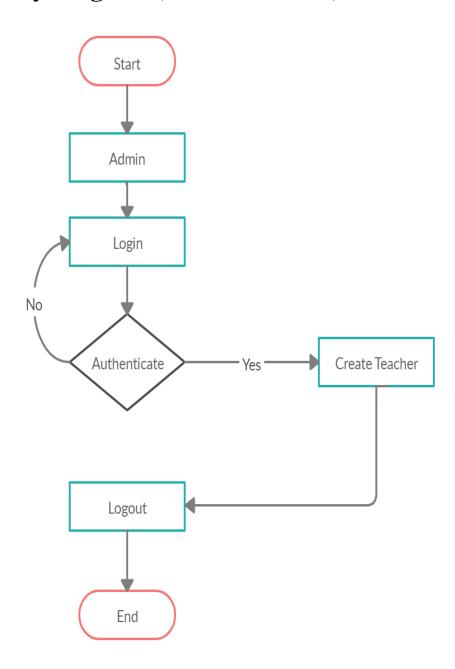

# **Activity Diagram (Take Attendance):**

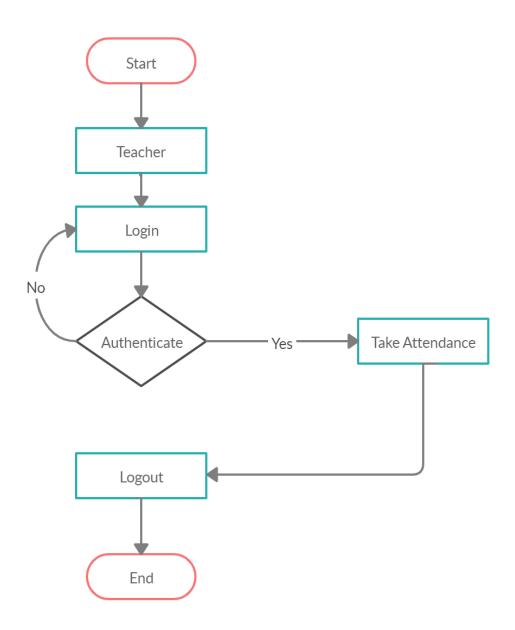

## **Database Diagram:**

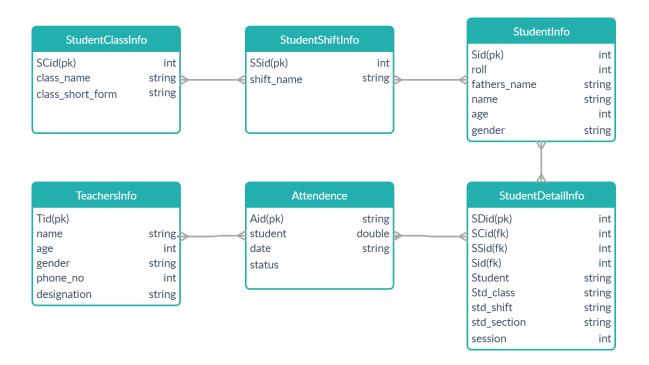

# **Class Diagram:**

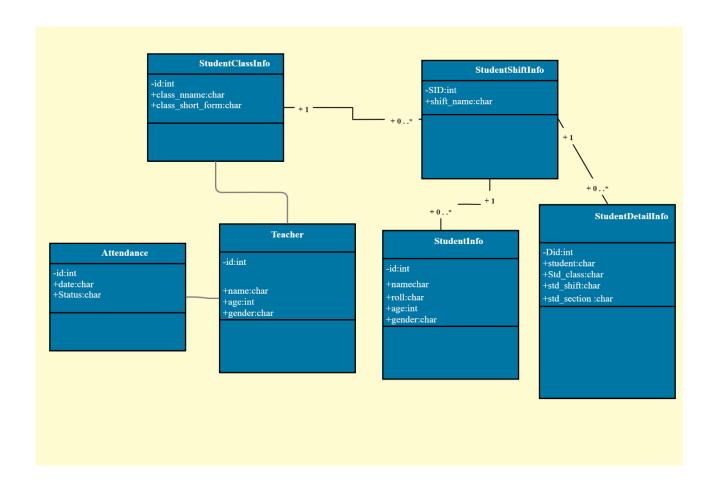

# System Sequence Diagram:

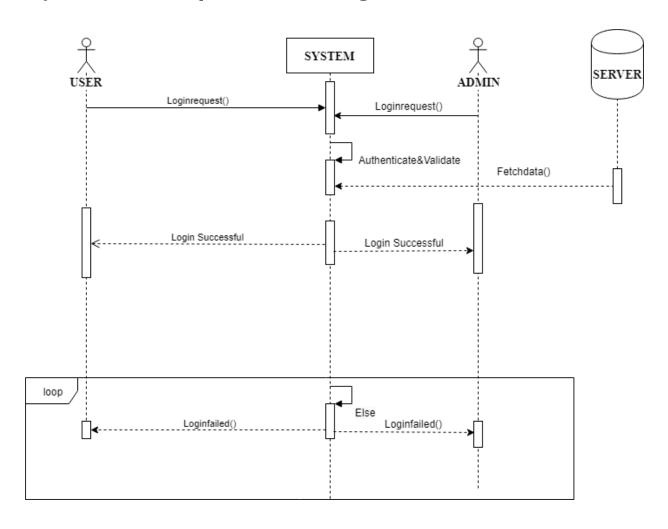

**Login Sequence** 

# Logout sequence:

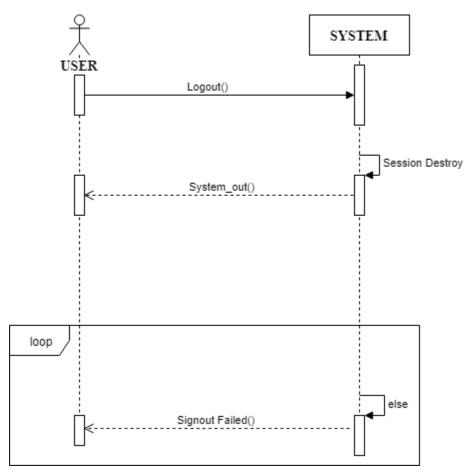

Fig:4.2 Logout

### System Architecture Design

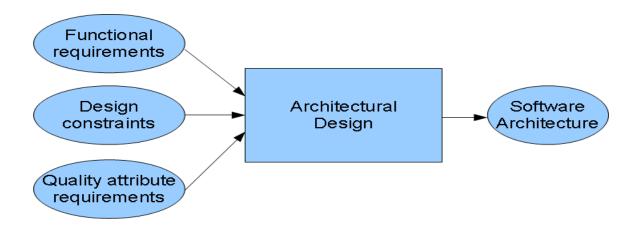

**Figure 8:** Software Architecture Design

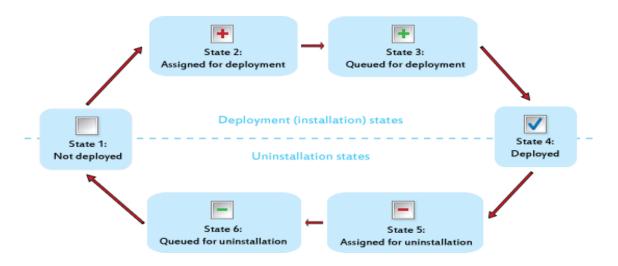

Figure 10: Deployment Process

### 4 Manual

### 4.1 Login

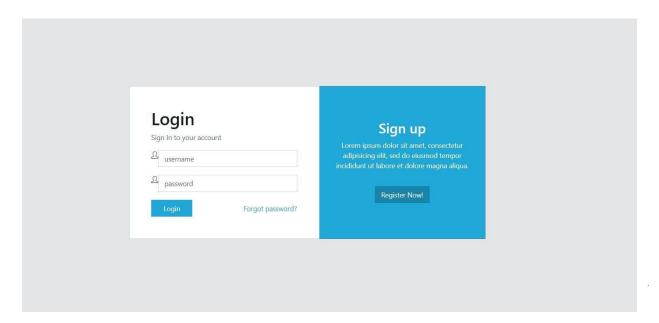

Figure 11: Login Process

### 4.2 Home page

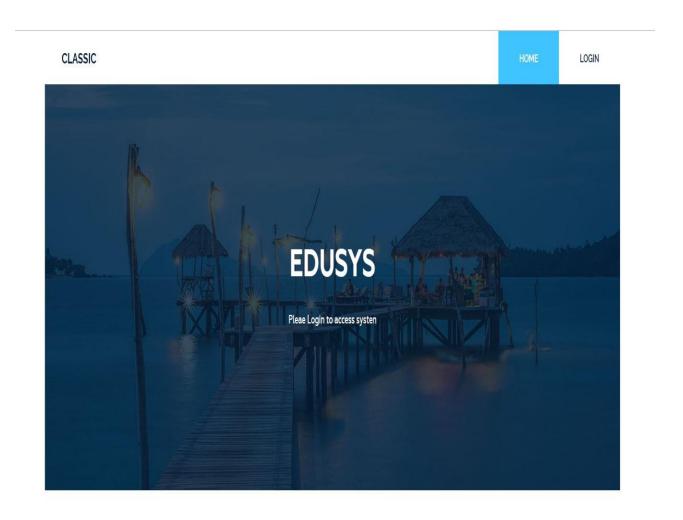

### 4.3 Administration

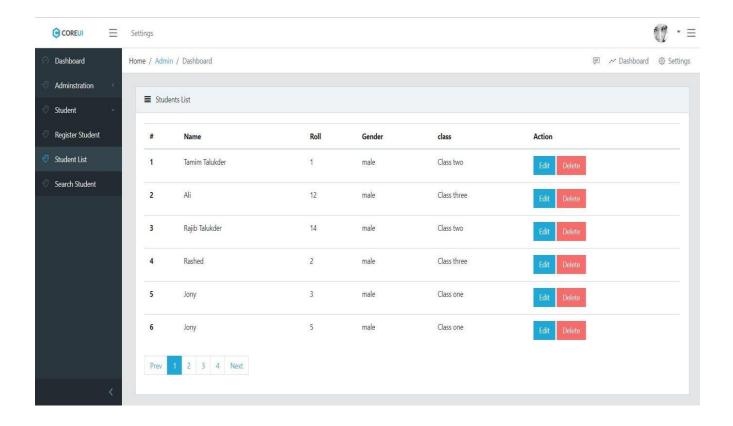

### 4.1 Attendance

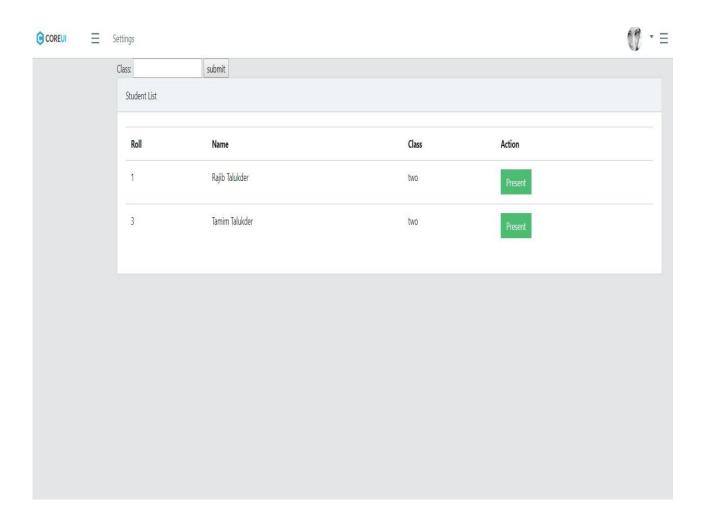

### 4.2 Database

#### Django administration Site administration Recent actions + Add Change Employees My actions + teacher User + Add Change Groups × teachers Users + Add Change Group + teachers Group × 1 Attendance Attendances + Add Change **x** 3 Student class infos + Add Change Attendance + Add Student detail infos Change Attendance Student infos + Add Change **×** 3 Attendance Student shift infos + Add Change Teacher infos

### Chapter 5

### Future Works and conclusion

### 5 Future Work:

We will also add student portal for students and employee management system

### 5.1 Conclusion:

In fine I want to say I am not yet an experienced system analyst, but tried my best to fulfil this project.

### 5.2 References:

https://stackoverflow.com/

https://Python.org/

https://tutorialspoint.com/